# **RANCANG BANGUN APLIKASI** *MONITORING* **PERSEDIAAN BARANG HABIS PAKAI BERBASIS WEB PADA KANTOR KECAMATAN KALIWUNGU KABUPATEN SEMARANG**

## **TUGAS AKHIR**

Diajukan Untuk Memenuhi Salah Satu Syarat Mencapai Gelar Sarjana Komputer Program Studi Informatika Universitas Sahid Surakarta

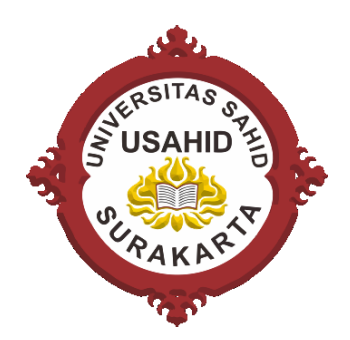

Disusun Oleh:

### **DWI PRASTIWI WAHYUNINGSIH NIM. 2022062009**

### **PROGRAM STUDI INFORMATIKA FAKULTAS SAINS, TEKNOLOGI DAN KESEHATAN UNIVERSITAS SAHID SURAKARTA 2024**

### **SURAT PERNYATAAN** ORISINALITAS KARYA ILMIAH

<span id="page-1-0"></span>Saya mahasiswa Program Studi Informatika Fakultas Sains, Teknologi, dan Kesehatan Universitas Sahid Surakarta Sahid Surakarta Sahid Bertanda Sahid bertanda tanggal bertanda tanggal b<br>Bertanda tanggal bertanda tanggal bertanda tanggal bertanda tanggal bertanda tanggal bertanda di bawah ini dib

Nama : DWI PRASTIWI WAHYUNINGSIH

NIM : 2022062009

Menyatakan dengan sesungguhnya bahwa Tugas Akhir yang berjudul RANCANG BANGUN APLIKASI *MONITORING* PERSEDIAAN BARANG HABIS PAKAI BERBASIS WEB PADA KANTOR KECAMATAN KALIWUNGU KABUPATEN SEMARANG adalah benar-benar karya yang saya susun sendiri. Apabila kemudian terbukti bahwa saya tenyata melakukan tindakan menyalin atau meniru tulisan/karya orang lain seolah-oleh hasil pemikiran saya sendiri, saya bersedia menerima sanksi sesuai peraturan yang berlaku di Universitas termasuk pencabutan gelar yang telah saya peroleh.

Demikian surat penyataan ini saya buat dengan sebenar-benarnya dan menanggung segala konsekuensinya.

> Surakarta, 31 Januari 2024 Yang Membuat Pernyataan

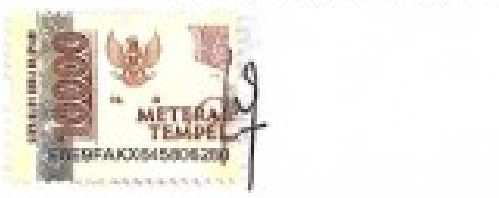

Dwi Prastiwi Wahyuningsih NIM. 2022062009

# <span id="page-2-0"></span>PERNYATAAN PERSETUJUAN PUBLIKASI<br>KARYA ILMIAH UNTUK KEPENTINGAN AKADEMIS

Sebagai Sivitas Akademik Universitas Sahid Surakarta, saya yang bertanda tangan di bawah ini:

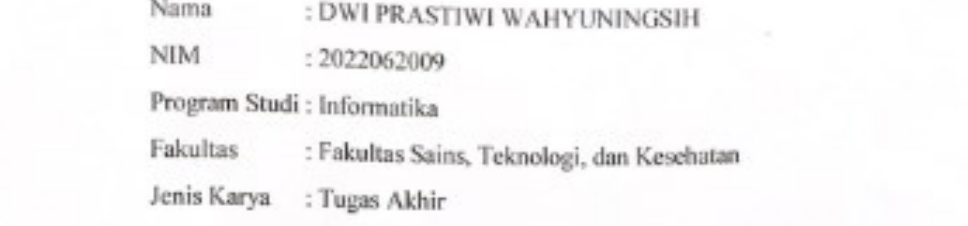

Demi pengembangan ilmu pengetahuan, menyetujui untuk memberikan kepada Universitas Sahid Surakarta hak bebas royalty non-eksklusif (nonexclusive royalty free right) atas Tugas Akhir saya yang berjudul RANCANG BANGUN APLIKASI MONITORING PERSEDIAAN BARANG HABIS PAKAI<br>BERBASIS WEB PADA KANTOR KECAMATAN KALIWUNGU KABUPATEN SEMARANG.

Beserta instrrumen/desain/perangkat (jika ada). Berhak menyimpan, mengalihkan bentuk, mengalihmediakan, mengelola dalam bentuk pangkalan data (database), merawat serta mempublikasikan karya ilmiah saya selama tetap mencantumkan nama saya sebagai penulis (author) dan Pembimbing sebagai co $a$ uhor atau pencipta dan juga sebagai pemilik *Hak Cipta*.

Demikian pernyataan ini saya buat dengan sesungguhnya secara sadar tanpa. paksaan dari pihak manapun.

> Dibuat di : Surakarta : 31 Januari 2024 Pada tanggal

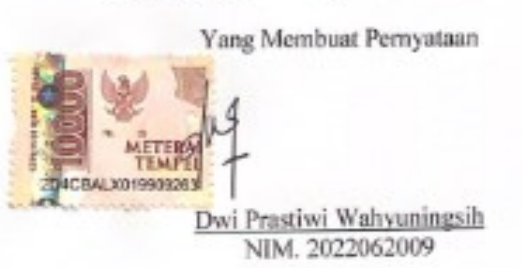

# **LEMBAR PERSETUJUAN**

### <span id="page-3-0"></span>RANCANG BANGUN APLIKASI MONITORING PERSEDIAAN BARANG HABIS PAKAI BERBASIS WEB PADA KANTOR KECAMATAN KALIWUNGU KABUPATEN **SEMARANG**

**DWI PRASTIWI WAHYUNINGSIH Disusun** oleh:

> **DWI PRASTIWI WAHYUNINGSIH** NIM. 2022062009

 $T_{\rm eff}$  in the initial disetuplication of  $\sigma$ di hadapan dewan penguji di hadapan dewan penguji<br>pada tanggal  $\{1, 1, 4m(a) \}$ 

Pembimbing I

Pembimbing II

**Pembimbing II**

 $-\mu$ 

(Ir. Dahlan Susilo, M.Kom) NIDN. 0614016701

SING (Dwi Retnoningsih, S.T., M.T) NIDN. 0529057501

(Ir. Dahlan Susilo, M.Kom) etahui, **TAM** am Studi (Hardika Kins piliawati, S.Kom., M.Kom.) NIDN. 0631089201

#### **LEMBAR PENGESAHAN**

<span id="page-4-0"></span>**LEMBAR PENGESAHAN**

# PERSEDIAAN BARANG HABIS PAKAI BERBASIS WEB PADA KANTOR KECAMATAN KALIWUNGU KABUPATEN SEMARANG

**DWI PRASTIWI WAHYUNINGSIH 20205061** OTCU

2022062009

Tugas Akhir ini telah diterima dan disahkan oleh dewan penguji Tugas Akhir Program Studi Informatika pada hari Rabu tanggal 31 Januari 2024  $p$ ada  $p$  is tanggal  $p$  to tanggal  $p$  tanggal  $p$  is tanggal  $p$  . The set of  $p$ 

2. Dwi Retnoningsih, S.T., M.T. ( )

Dewan Penguji

- 1. Ir. Dahlan Susilo, M.Kom. NIDN. 0614016701
- 2. Dwi Retnoningsih, S.T., M.T.<br>NIDN. 0529057501
- NIDN. 0607058902

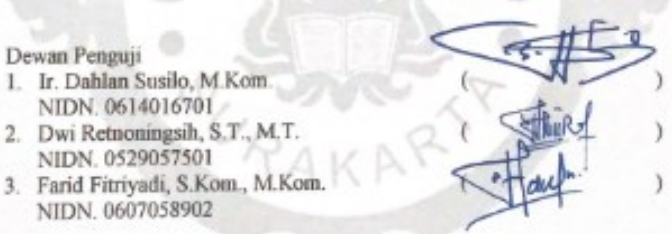

3. Mengetahui, Ketua Program Studi NIDN. 0607058902 Hardika Khusnuliawati, S.Kom., M.Kom NIDN. 0631089201

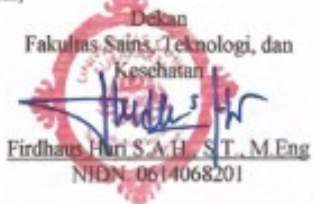

# <span id="page-5-0"></span>**MOTTO**

Ibu dan Bapak  $\blacktriangledown$ 

"dan bahwa manusia hanya memperoleh apa yang telah diusahakannya" - 53:39

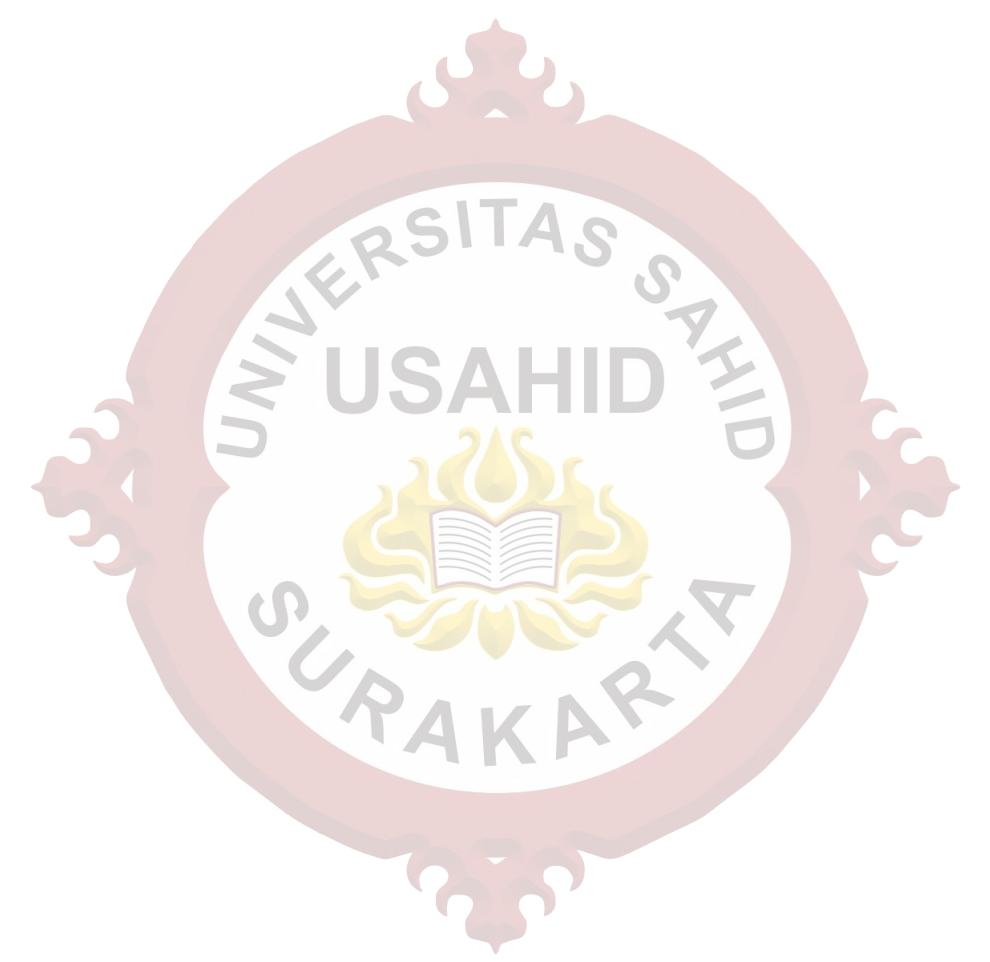

### **KATA PENGANTAR**

<span id="page-6-0"></span>Puji syukur senantiasa dipanjatkan kehadirat Allah SWT yang telah melimpahkan rahmat dan karunia-Nya, sehingga penulisan Laporan Tugas Akhir dengan judul "Rancang Bangun Aplikasi *Monitoring* Persediaan Barang Habis Pakai Berbasis Web Pada Kantor Kecamatan Kaliwungu Kabupaten Semarang" dapat diselesaikan tepat pada waktunya tanpa hambatan yang berarti. Terima kasih disampaikan kepada pihak-pihak yang telah memberikan dukungan dalam pelaksanaan kegiatan penelitian dan penyusunan laporan, di antaranya:

- 1. Ibu Sri Huning Anwariningsih, S.T., M.Kom., selaku Rektor Universitas Sahid Surakarta.
- 2. Bapak Firdhaus Hari Saputro Al Haris, S.T., M.Eng., selaku Dekan Fakultas Sains, Teknologi, dan Kesehatan Universitas Sahid Surakarta.
- 3. Ibu Hardika Khusnuliawati, S.Kom., M.Kom., selaku Ketua Program Studi Informatika Universitas Sahid Surakarta.
- 4. Bapak Ir. Dahlan Susilo, M.Kom., selaku Dosen Pembimbing 1.
- 5. Ibu Dwi Retnoningsih, S.T., M.T., selaku Dosen Pembimbing 2.
- 6. Bapak Yudianta, S.H., M.H., selaku Camat Kaliwungu Kabupaten Semarang yang mengijinkan untuk dilaksanakan penelitian.
- 7. Kedua orang tua tercinta, motivator terbesar yang tidak pernah lelah untuk selalu memberikan doa, dukungan, dan kasih sayang.
- 8. Teman-teman mahasiswa Alih Jenjang Informatika Universitas Sahid Surakarta.

Segala bentuk kritik dan saran sangat diharapkan untuk menyempurnakan laporan tugas akhir ini sehingga dapat memberikan manfaat dan wawasan tambahan untuk pembaca.

Surakarta, Januari 2024

Dwi Prastiwi Wahyuningsih

# **DAFTAR ISI**

<span id="page-7-0"></span>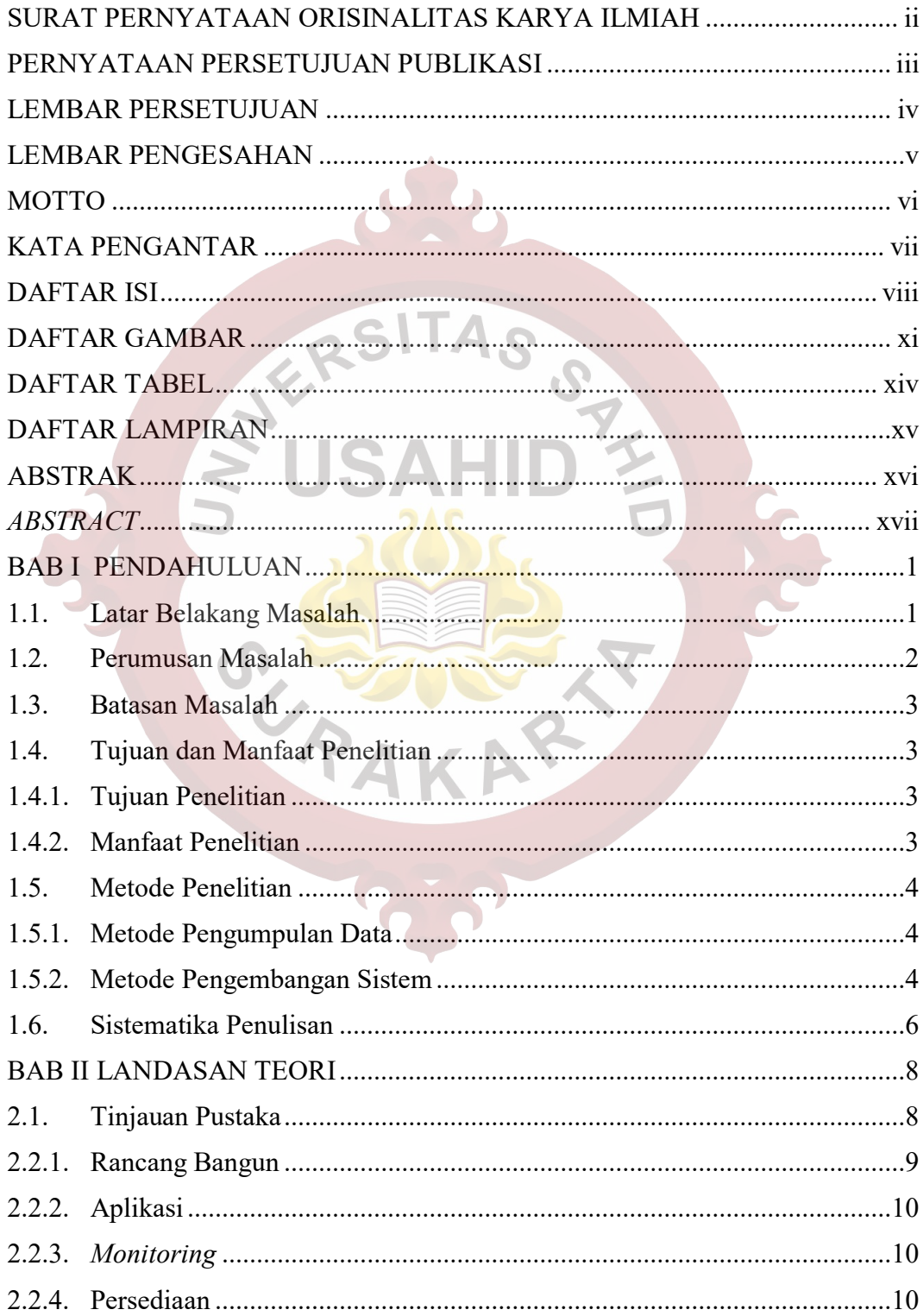

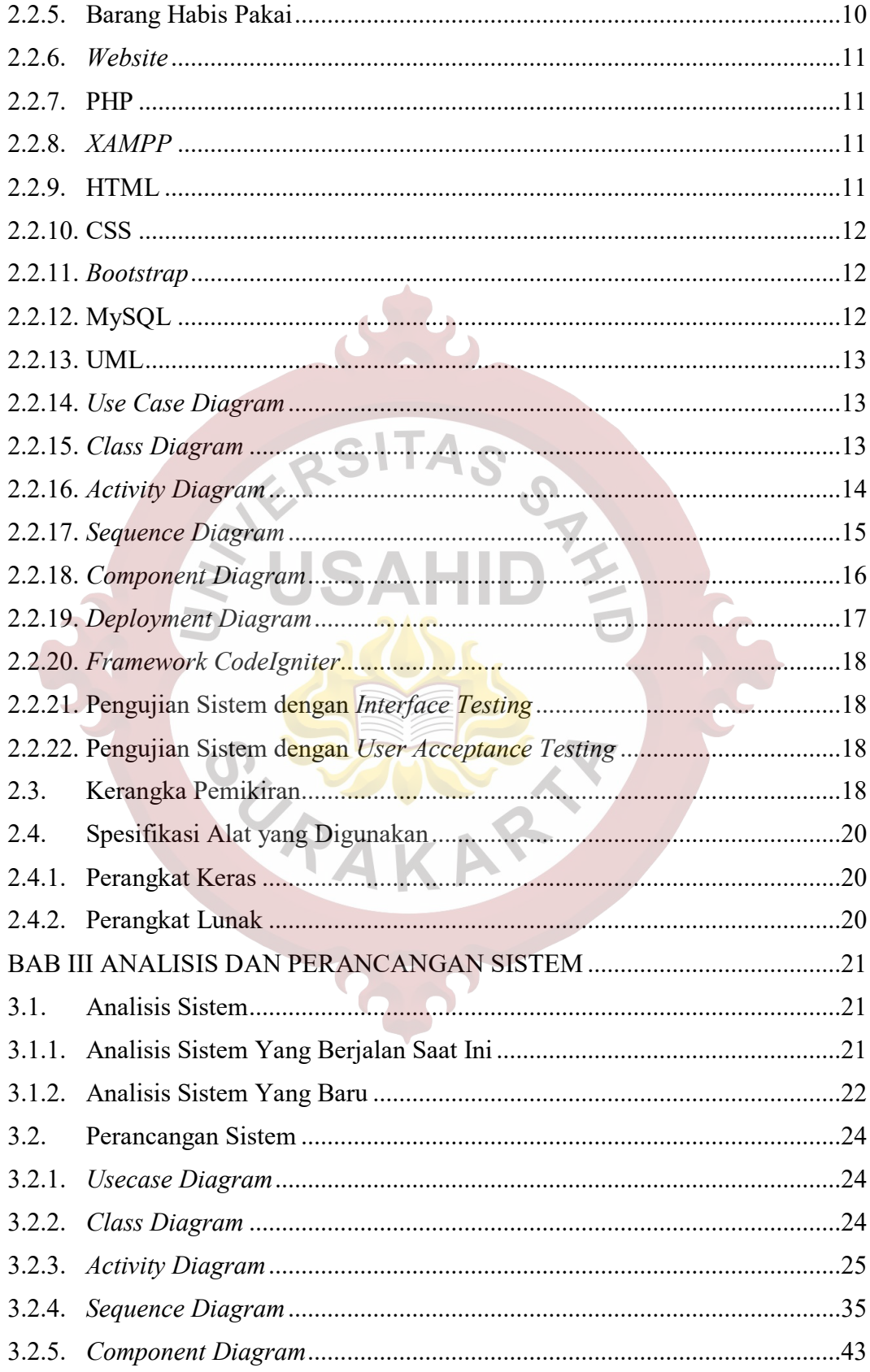

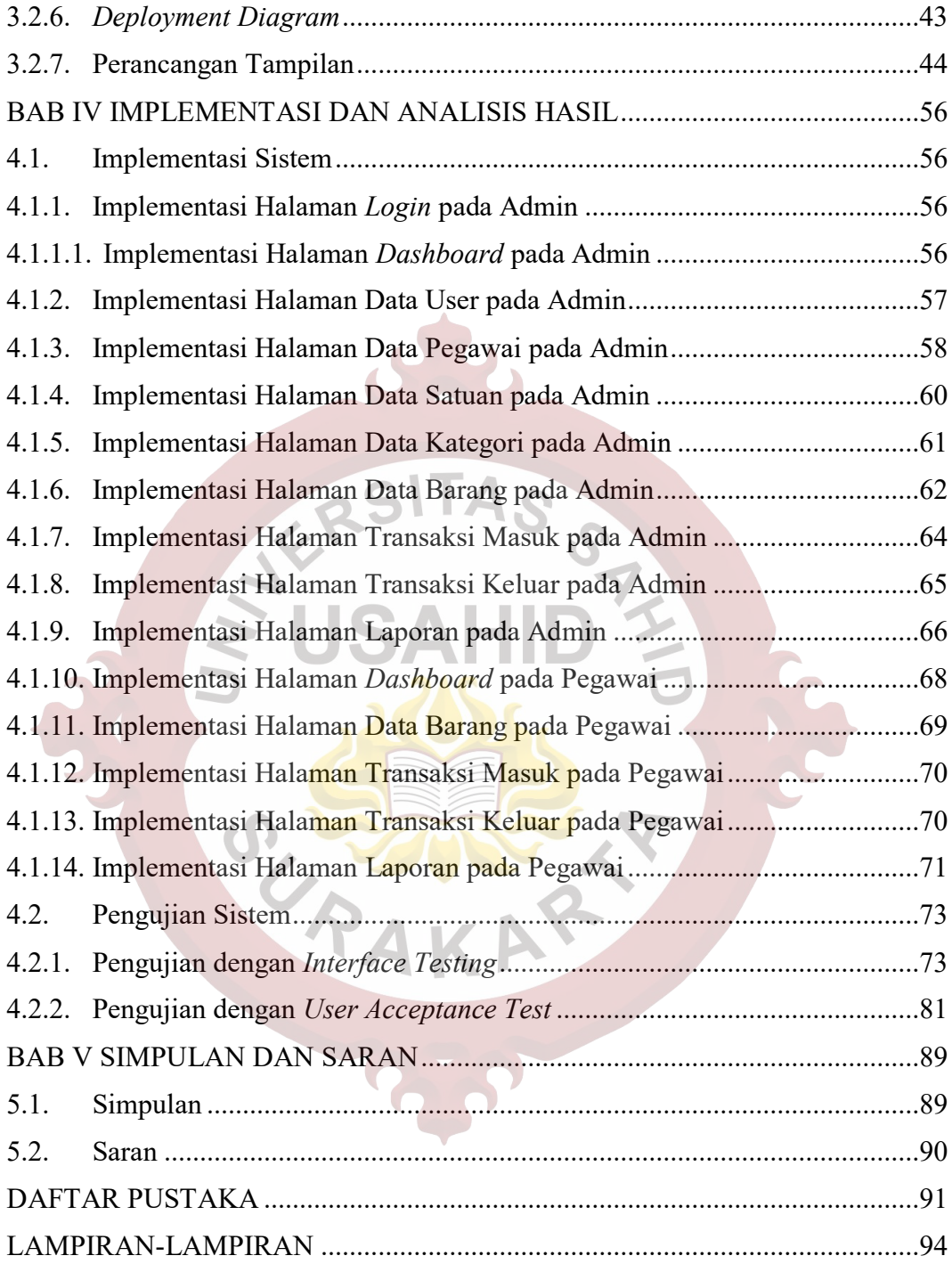

# **DAFTAR GAMBAR**

<span id="page-10-0"></span>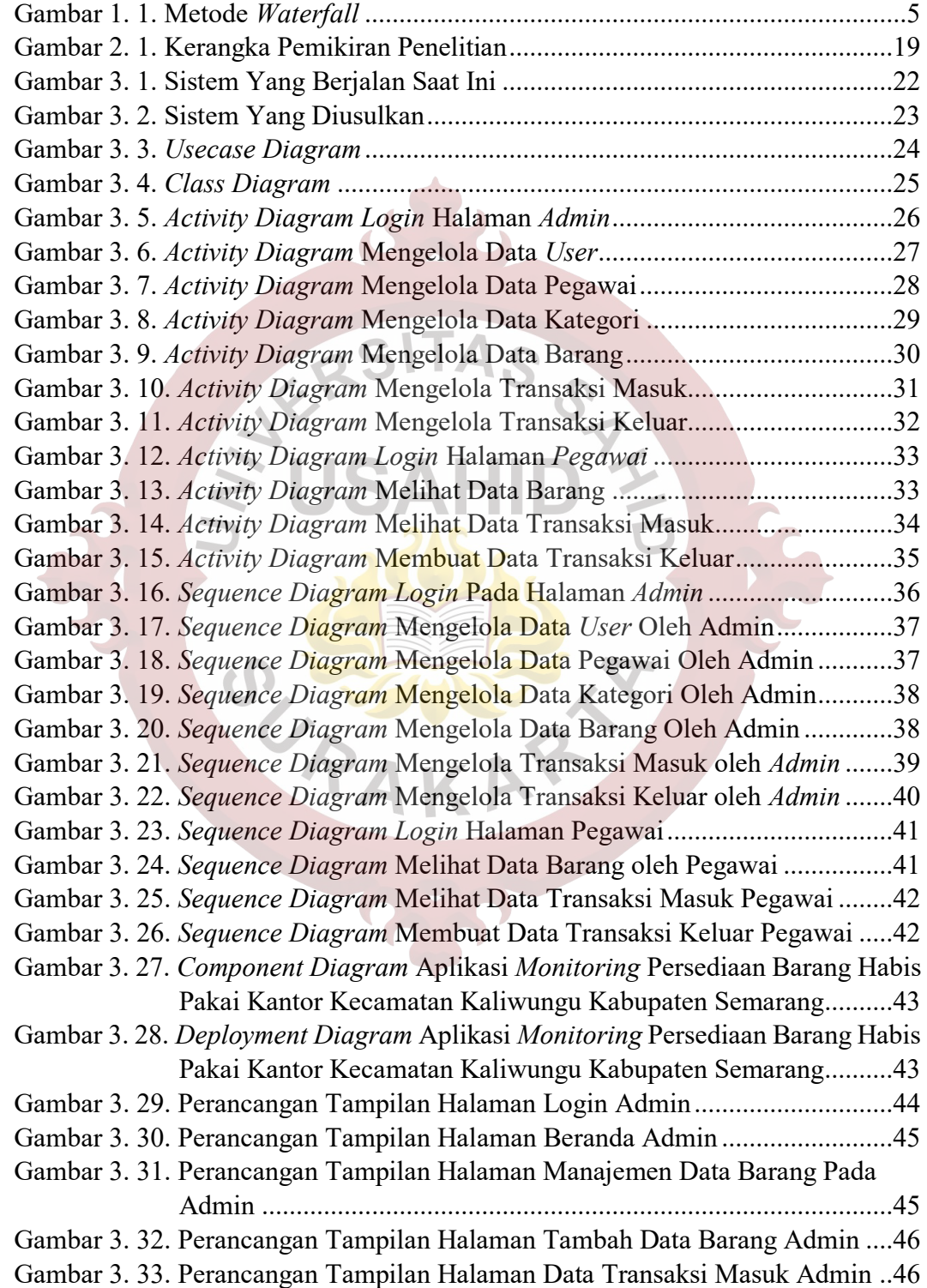

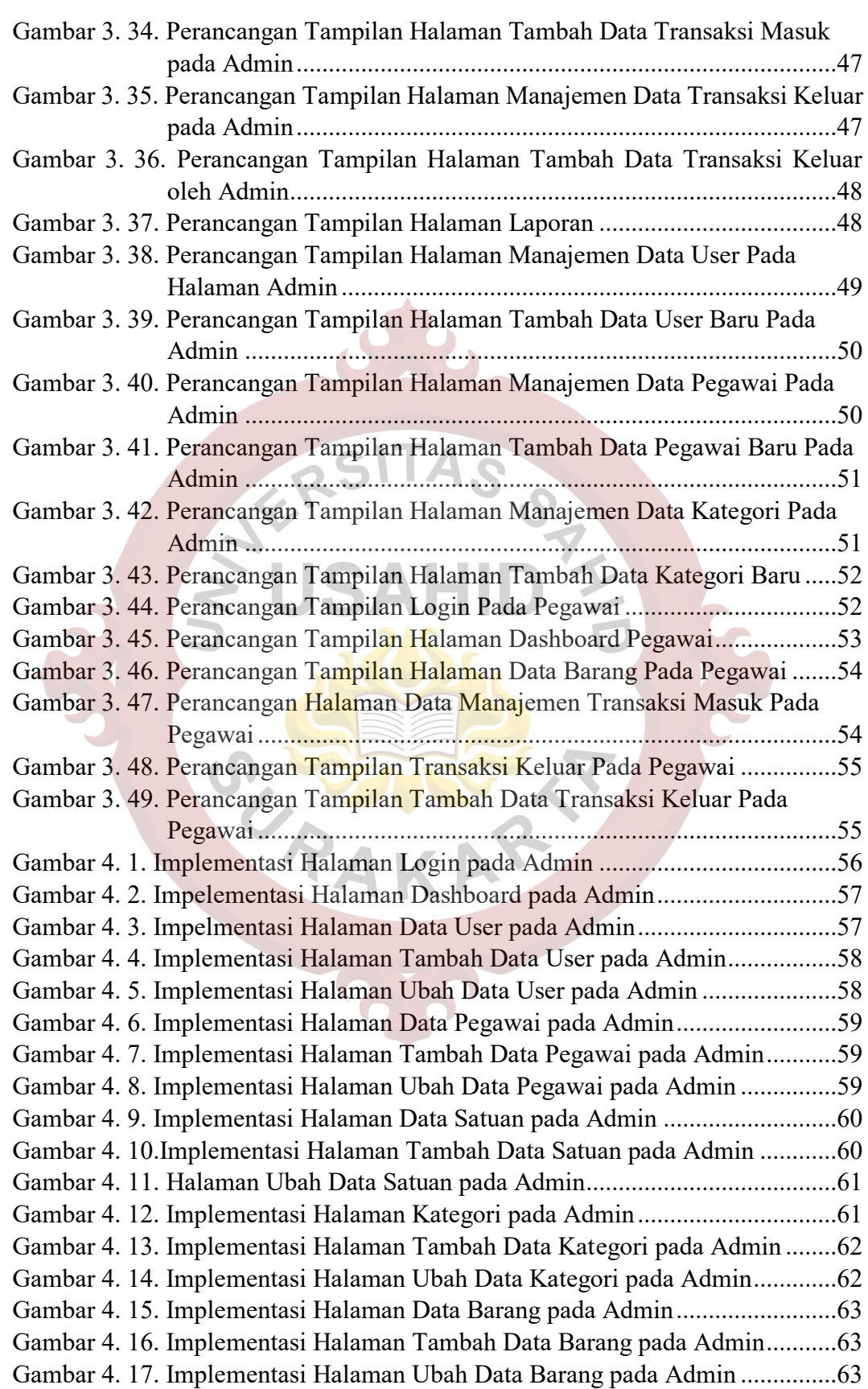

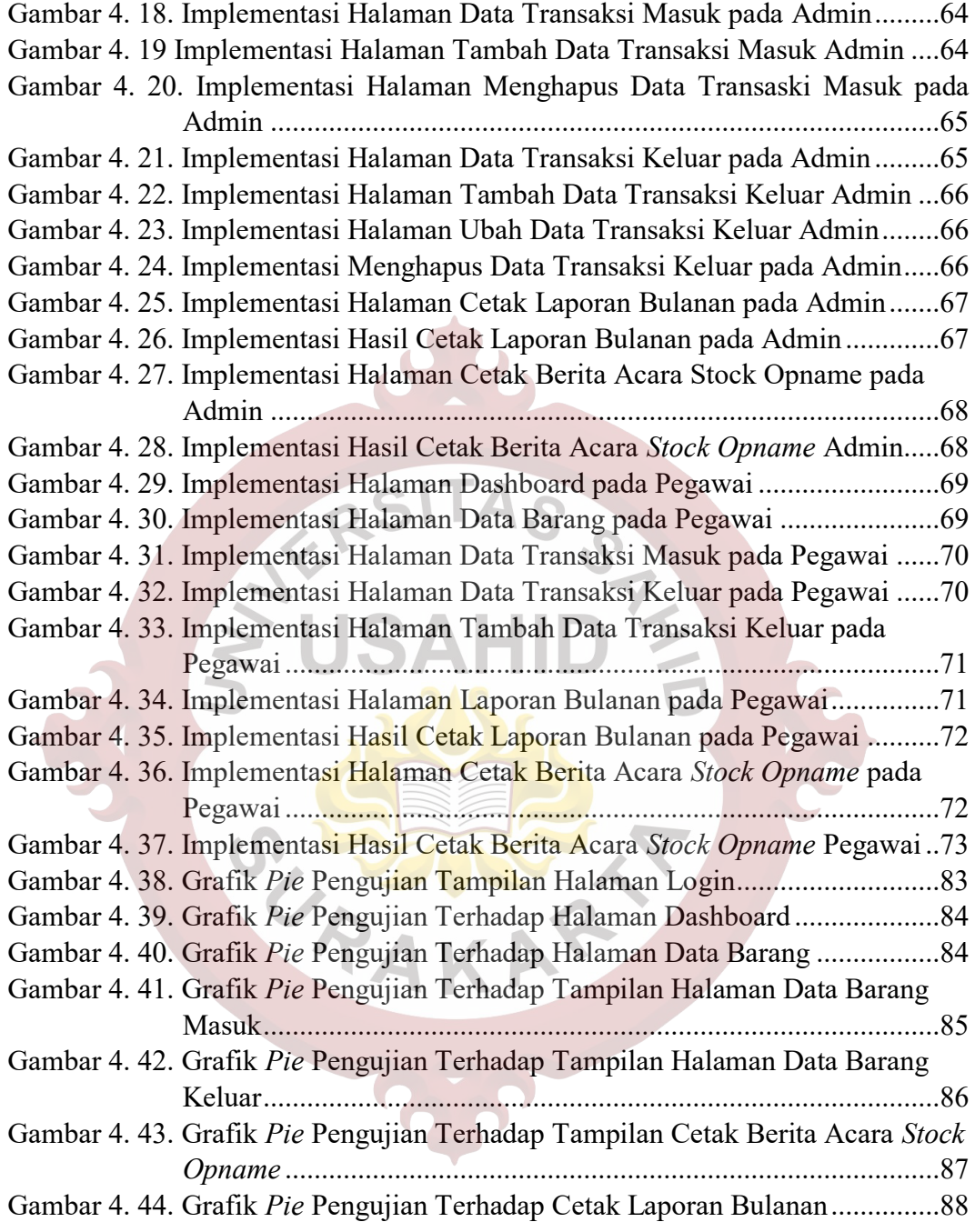

## **DAFTAR TABEL**

<span id="page-13-0"></span>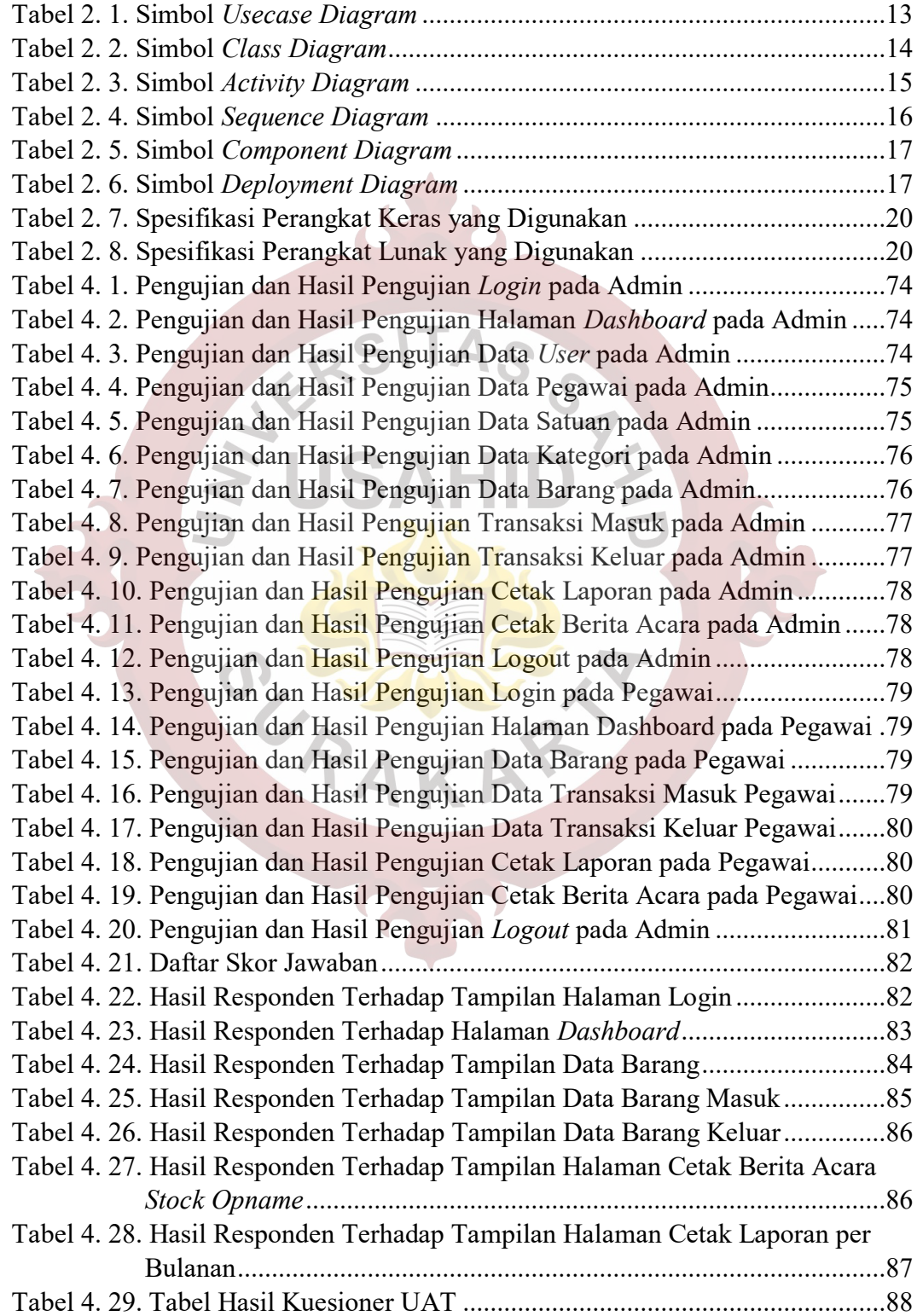

# **DAFTAR LAMPIRAN**

<span id="page-14-0"></span>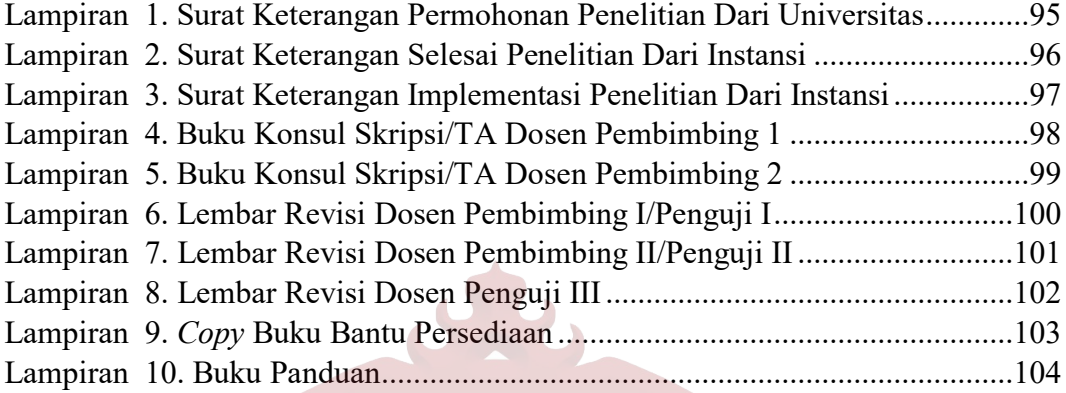

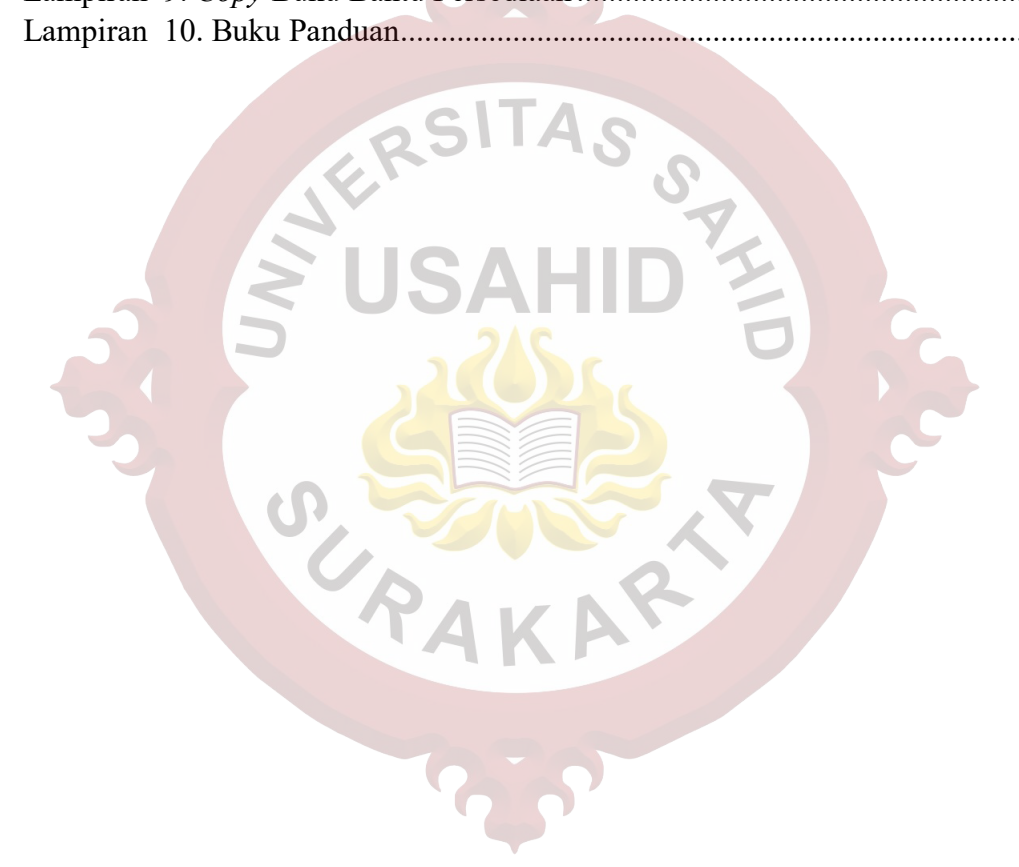

### **ABSTRAK**

<span id="page-15-0"></span>Persediaan adalah aset lancar dalam bentuk barang atau perlengkapan yang diperoleh, disimpan dan didistribusikan untuk mendukung kegiatan operasional pemerintah, dan barang-barang yang dimaksudkan untuk dijual dan/atau diserahkan dalam rangka pelayanan kepada masyarakat. Saat ini Kantor Kecamatan Kaliwungu Kabupaten Semarang mempunyai kendala terhadap pengelolaan administrasi persediaan barang habis pakai secara kurang efektif dan efisien. Tujuan dari penelitian ini adalah membuat aplikasi persediaan barang habis pakai berbasis *web* untuk mempermudah proses pemantauan dan pelaporan persediaan barang habis pakai secara efektif dan efisien. Metode yang digunakan dalam pengembangan aplikasi ini adalah *waterfall*, dengan bahasa pemrograman PHP, dan *framework*  CodeIgniter. Teknik pengumpulan data yang digunakan melakui wawancara, observasi, dan studi pustaka. Hasil analisis sistem didapati dua alur utama yaitu transaksi masuk dan keluar serta dua kebutuhan pengguna. Pada perancangan sistem menghasilan *usercase diagram, activity diagram, sequence diagram, component diagram,* dan *deployment diagram*. Implementasi sistem meliputi implementasi *back-end* dengan akses oleh pengguna admin ke dalam data master, pengelolaan data transaksi masuk dan keluar, dan cetak laporan. Implementasi *front-end* dengan akses oleh pengguna pegawai ke dalam pengelolaan transaksi keluar dan cetak laporan. Pengujian dilakukan dengan pengujian *interface* dengan skenario dari masing-masing menu dan fungsi sistem dan didapati hasil yang sesuai. Pengujian dilakukan juga dengan *user acceptance test* dengan responden dari pegawai Kantor Kecamatan Kaliwungu dan didapati hasil akhir 88,18% dengan arti sistem dapat berfungsi dengan sangat baik.

**Kata kunci :** Aplikasi berbasis web, Aplikasi persediaan, Barang habis pakai, Kantor Kecamatan Kaliwungu.

### *ABSTRACT*

<span id="page-16-0"></span>*Inventories are current assets of goods or equipment obtained, stored and distributed to support government operational activities, and goods sold or delivered for services to the public. The office of Kaliwungu district in Semarang regency has problems with managing the administration of supplies of consumable goods in an ineffective and inefficient. The research aims to create a web-based consumables inventory application to simplify the process of monitoring and reporting consumables inventory effectively and efficiently. This application development method uses waterfall, the PHP programming language, and the CodeIgniter framework. Data collection techniques used interviews, observation and literature study. The system analysis results show two main flows, namely incoming and outgoing transactions and two user needs. In system design, it produces user case diagrams, activity diagrams, sequence diagrams, component diagrams, and deployment diagrams. System implementation includes back-end implementation with access by admin users to master data, manage incoming and outgoing transaction data, and print reports. Front-end implementation with access by employee users to manage outgoing transactions and print reports. Testing was carried out by testing the interface with scenarios for each menu as well as the system function and found appropriate results. Testing was also carried out with a user acceptance test with respondents from Kaliwungu district office employees and the final result 88,18% show that the system could be understood and functioned well.*

*Keywords: Consumables, Inventory Application, Kaliwungu District Office, Web-Based Application.*

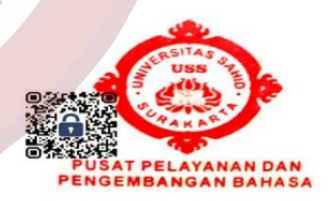